# **Algorithms and Software for Hardware Alignment Systems**

**Pedro Arce (CIEMAT)**

**LHC Detector Alignment Workshop**

### *Outline*

- The problem of optical alignment and how to solve it
- COCOA
- Use of COCOA
- Time and memory consumption

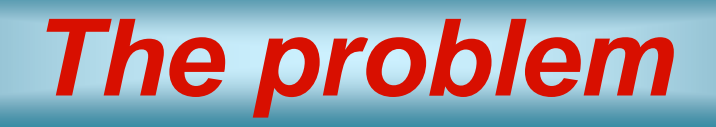

### **SIMULATION:**

#### • **Error propagation:**

• Calculate how much the errors of the calibrated parameters and of the measurements affect the errors of the parameters we want to measure

#### • **Redundancies:**

• How much the errors change if some measurement disappears

#### • **Range:**

• When a measurement will get out of the range of the measuring device if some objects move

## *The problem (II)*

### **RECONSTRUCTION:**

• Optical system takes measurements (2D sensors, 1D sensors, tiltmeters, distancemeters)

 $\Rightarrow$  results are not what expected by extrapolating measured and calibrated parameters. **Why?**

- Wrong rotation / position of some objects
- Wrong internal calibration of some objects
	- wedge of a splitter
	- internal calibration of a distancemeter
	- deviation when traversing a sensor
	- ...

• **Software is the same for Simulation and Reconstruction**  • Only difference: for Simulation measurement is ideal, for

Reconstruction measurement is real

## *How to solve it*

 $\triangleright$  Get the equations of how each measurement depends on all these parameters

- positions, rotations and internal parameters
- $M_1 = f_1(p_1, p_2, \ldots, p_m)$  $M_2 = f_2(p_1, p_2,..., p_m)$  *M<sub>1</sub>,..., M<sub>n</sub>*  $M_1, \ldots, M_n = M$ easurements … $p_1, ..., p_m$  = parameters (known and unknown)  $M_n = f_n(p_1, p_2, ..., p_m)$  $f_i$  are non linear equations

❖ You know the measurements and some calibrated parameters, you need to know the missing ones

⇒ Solve the system of equations: **Non-linear least squares fit**

• **To solve a system of equations, you do not have to know the equations**

## *How to solve it (II)*

• **Only derivatives are needed**

#### ⇒ **Get the derivatives with a numerical method**

- Reproduce a measurement with initial parameters (e.g. propagate a laser until the sensor)
- Move a parameter and see how the measurement value changes
- Repeat n times moving  $1/2^i$ , until it converges

Total CMS optical alignment system: 40000 parameters

- ⇒ **big and sparse matrices**
- ⇒ **sparse matrix library (meschach C library)**

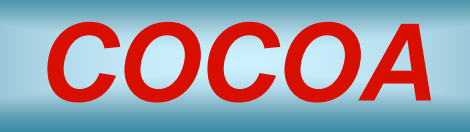

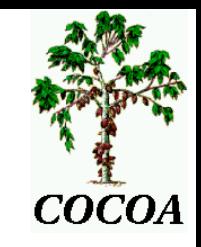

#### **Cms Object-oriented Code for Optical Alignment**

♦ General purpose software to simulate and reconstruct optical alignment systems composed of any combination of

*laser, x-hair laser, source, lens, pinhole, mirror, plate splitter, cube splitter, rhomboid prism, optical square, sensor2D, sensor1D, COPS, distancemeter, distance target, tiltmeter, 'user defined'*

• Each object has internal parameters (planarity of a mirror, wedge between plates of a plate splitter, internal calibration of COPS...)

• <u>'user defined'</u>: you can tell COCOA how much light shifts and deviates in the ASCII file

¾ Reconstructs positions and angles of the objects from the measurement values

¾ Propagates the errors of the measurements and calibrations (including correlations)

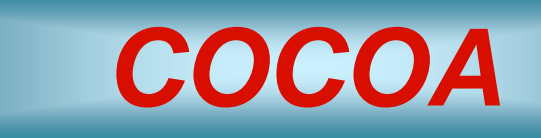

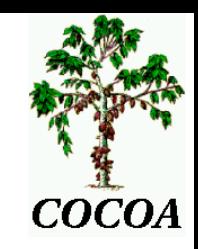

- ¾ Interactive 3D view
	- VRML (Virtual Reality Modeling Language)
	- IGUANA (Interactive Graphics for User ANAlysis)
- **≻Geometry** 
	- ASCII files
	- XML files (CMS format)
- ¾ Calibrated data can be read from Oracle DB to update data on geometry file
- $\triangleright$  Interface with DAQ measurements
	- ASCII files
	- ROOT tree files
- ¾Output
	- ASCII file
	- Oracle DB
- **❖ Fully integrated with CMS software** 
	- Output interchangeable between COCOA and alignment with tracks sw

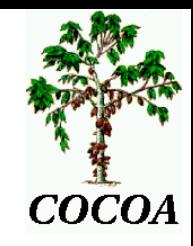

### **Full ISR setup in COCOA**

(interactive 3D VRML view)

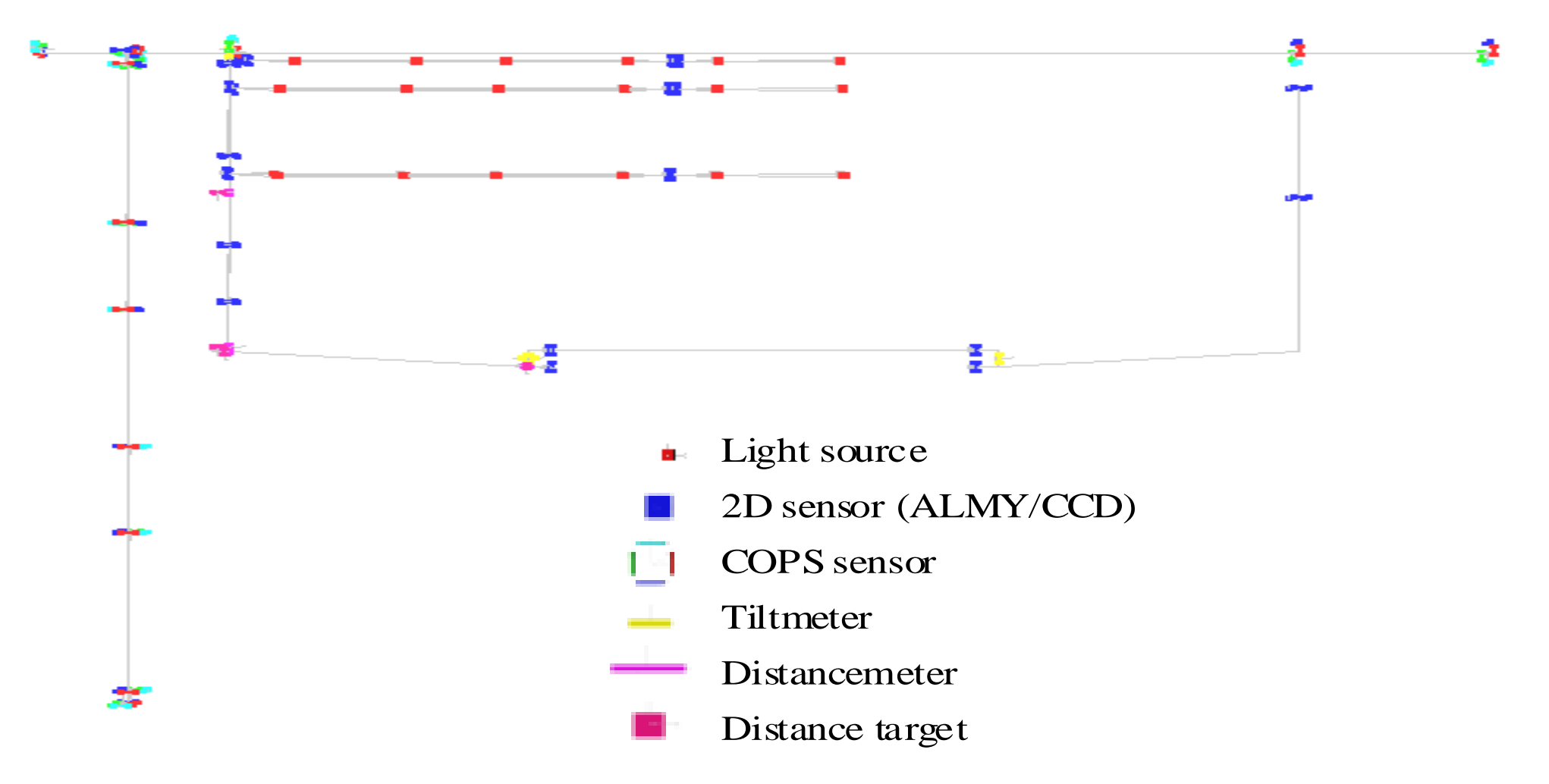

06/06/01

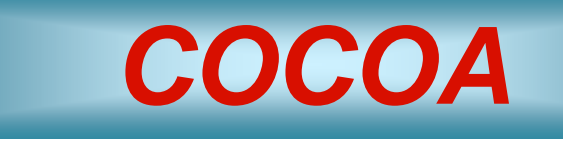

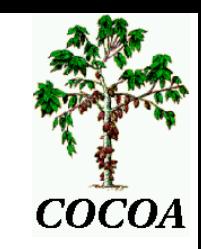

#### **Documentation:**

- < Primer
- **th User's Guide**
- **the Advanced User's Guide**
- <sup>⊕</sup> Two examples explained with detail
- **th dOxygen reference manual**

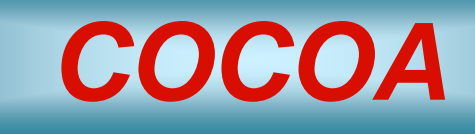

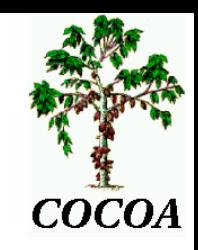

### **How it works:**

- Describe the system in an input ASCII file
	- Also from an XML file
- Select which parameters are unknown and which are known
- For the known one write the values
	- They can also be read from an Oracle DB
- Input the measurements
	- They can also be read from an ASCII file or a ROOT tree

¾ COCOA provides **best values for unknown parameters** (positions/rotations/internal parameters) compatible with measurements and **propagate the errors** from the measurements and the known parameters to the know and unknown parameters

¾ Also correct known parameters if current values do not provide a good fit

### An example input file

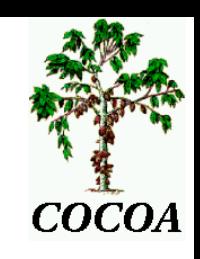

// system composed of one laser, one periscope that holds a plate splitter and a mirror and two 2D sensors.

#### GLOBAL\_OPTIONS

report\_verbose 2 save matrices 0 length\_error\_dimension 2 angle\_error\_dimension 2

#### PARAMETERS

pos\_laser 0 posZ\_periscope 1 posZ\_sensor 1.1 err\_pos 100 err\_ang 100 prec\_sens2D 5

SYSTEM\_TREE\_DESCRIPTION object system laser periscope 2 sensor2D object periscope plate\_splitter mirror

SYSTEM\_TREE\_DATA system <sup>s</sup> laser laser // this is the lasercentre X pos\_laser 1000 unk Y pos\_laser 1000 unk Z pos\_laser 0. fix angles X 0 err\_ang unk Y 0 err\_ang unk Z 0 err ang cal periscope peri centre X 0 err\_pos cal Y 0.25 err\_pos cal Z posZ\_periscope err\_pos cal angles X 0 err\_ang cal Y 0 err ang cal Z 0 err\_ang cal

plate\_splitter spli ENTRY { length shiftX 0. 0. fix length shiftY 10. 0. fix angle wedgeX 0.0001 10 cal angle wedgeY 0.0001 10 cal } centre X 0 err\_pos cal Y -0.25 err\_pos cal Z 0. 0. cal angles X 0 err\_ang cal Y 0 err ang cal Z 0 err\_ang cal mirror mirrENTRY { none planarity 0.1 0. cal } centre X 0 err\_pos cal Y 0.25 err\_pos cal Z 0. err\_pos cal angles X 0 err\_ang cal Y 0 err\_ang cal Z 0 err ang cal

// now the two sensorssensor2D sens1 centre X 0 err\_pos cal Y 0 err\_pos cal Z posZ\_sensor err\_pos cal angles X 0 err\_ang cal Y 0 err\_ang cal Z 0 err ang cal sensor2D sens2 centre X 0 err\_pos cal Y 0.5 err pos cal Z 0 err pos cal angles X 0 err\_ang cal Y 0 err ang cal Z 0 err ang cal MEASUREMENTS SENSOR2D s/laser & s/peri/spli:T & s/sens1 H 0.1 prec\_sens2D V -0.1 prec\_sens2D SENSOR2D s/laser & s/peri/spli:D & s/peri/mirr & s/sens2 H 0.2 prec\_sens2D V -0.1 prec\_sens2D

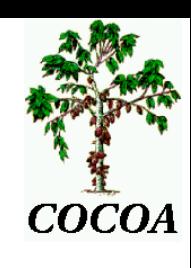

## *Use of COCOA*

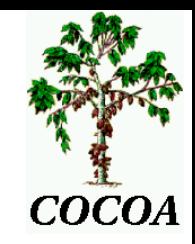

- -- Several desing studies
- Several test benches
- - Simulation full CMS Link alignment system (3000 parameters)
- -Simulation full CMS Muon Endcap
- system (6500 parameters)

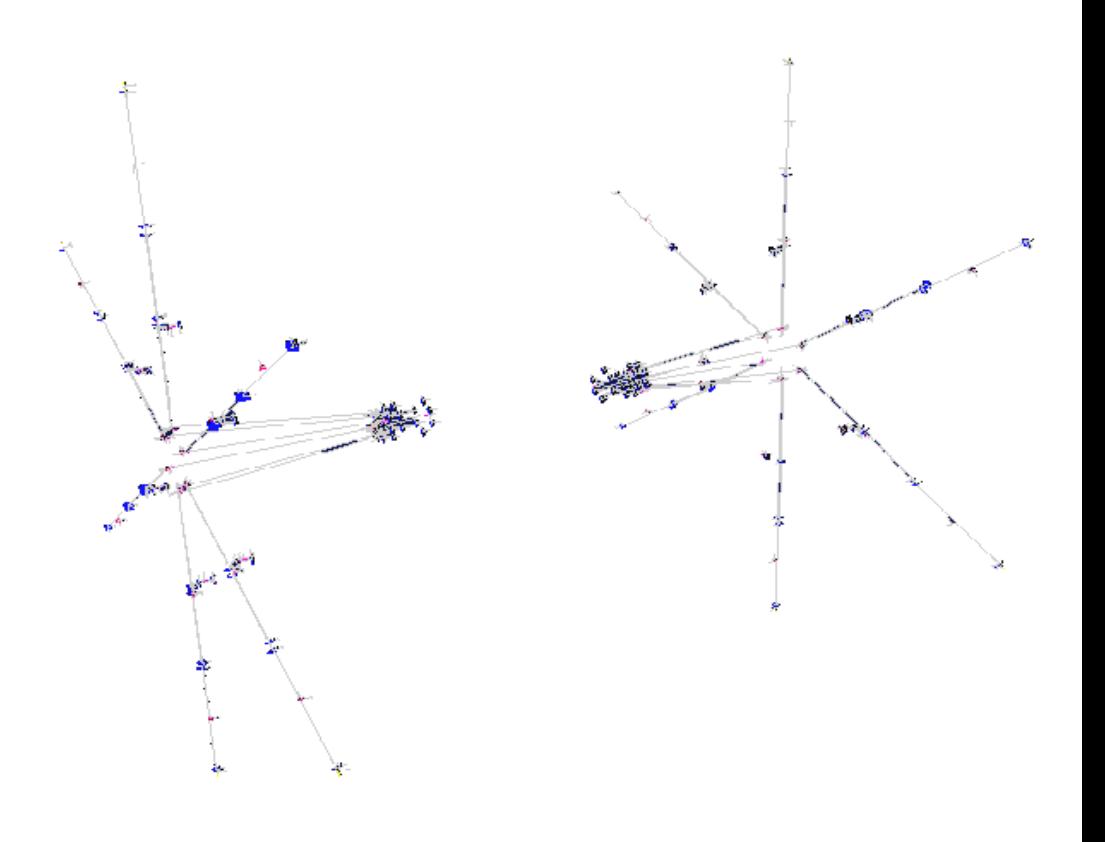

- -Reconstruction of ISR test (test of a full CMS muon alignment halfplane)
- -Reconstruction of MTCC test (fraction of final design of CMS, with B field)
- -Will be used in 2007 for final CMS hardware alignment systems

## *The CMS optical alignment system*

**CMS elements suffer movements and deformations from magnetic field, gravity and temperature (** <sup>≈</sup> **several mm)**

**We need precision** <sup>≈</sup> **150** μ**m: Monitor Muon Chambers relatively among them**

- Align. internal Muon Barrel
- Align. internal Muon Endcap

#### **Monitor Muon Ch. w.r.t. Tracker**

-Align. Muon <sup>↔</sup> Tracker ('Link')

**Monitor Tracker Sensors relatively among them** 

-Align. Internal Tracker

#### *4 subsystems* **with quite different hardware**

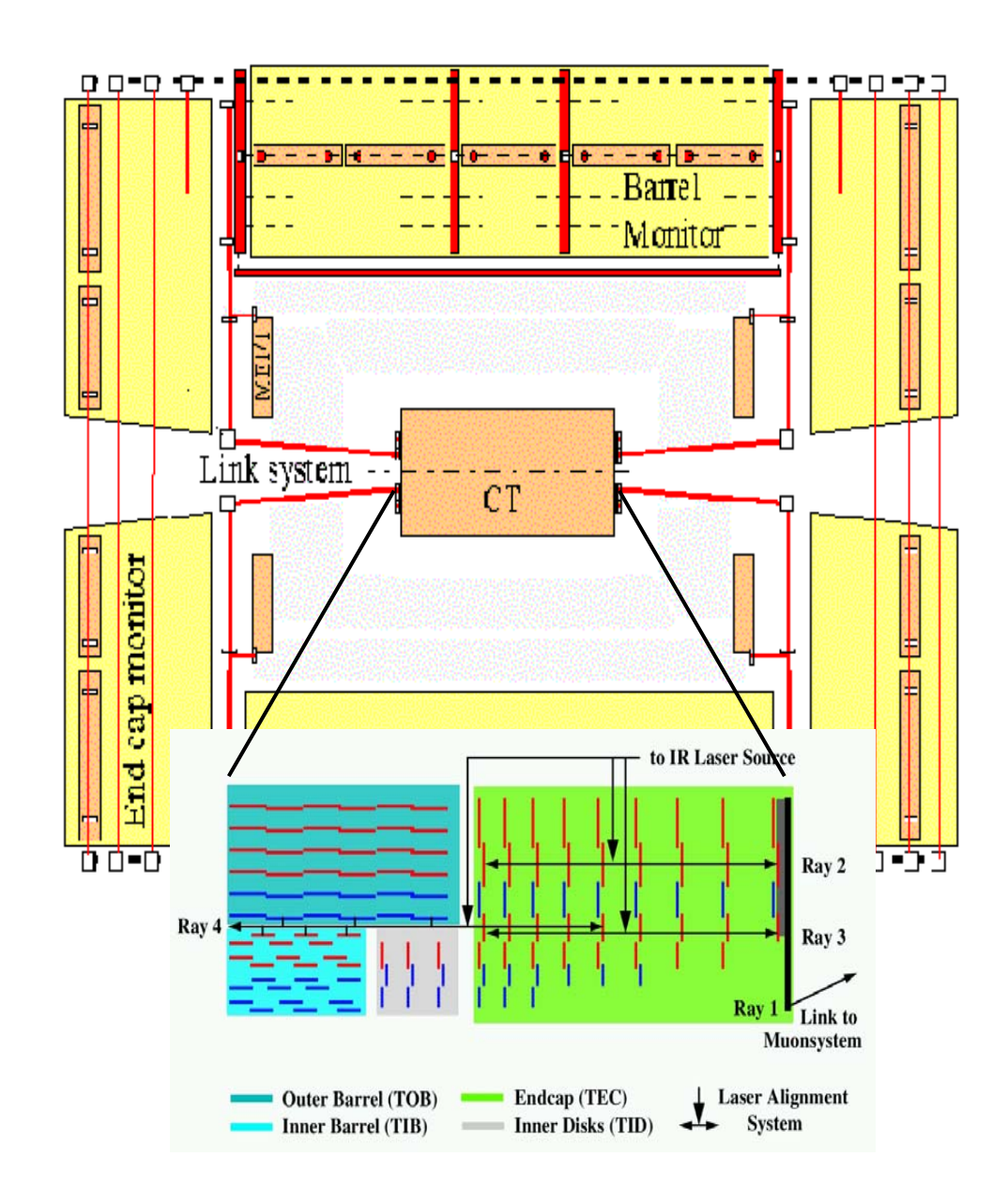

#### *Muon Endcap Alignment: Full simulation view*

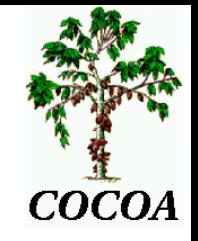

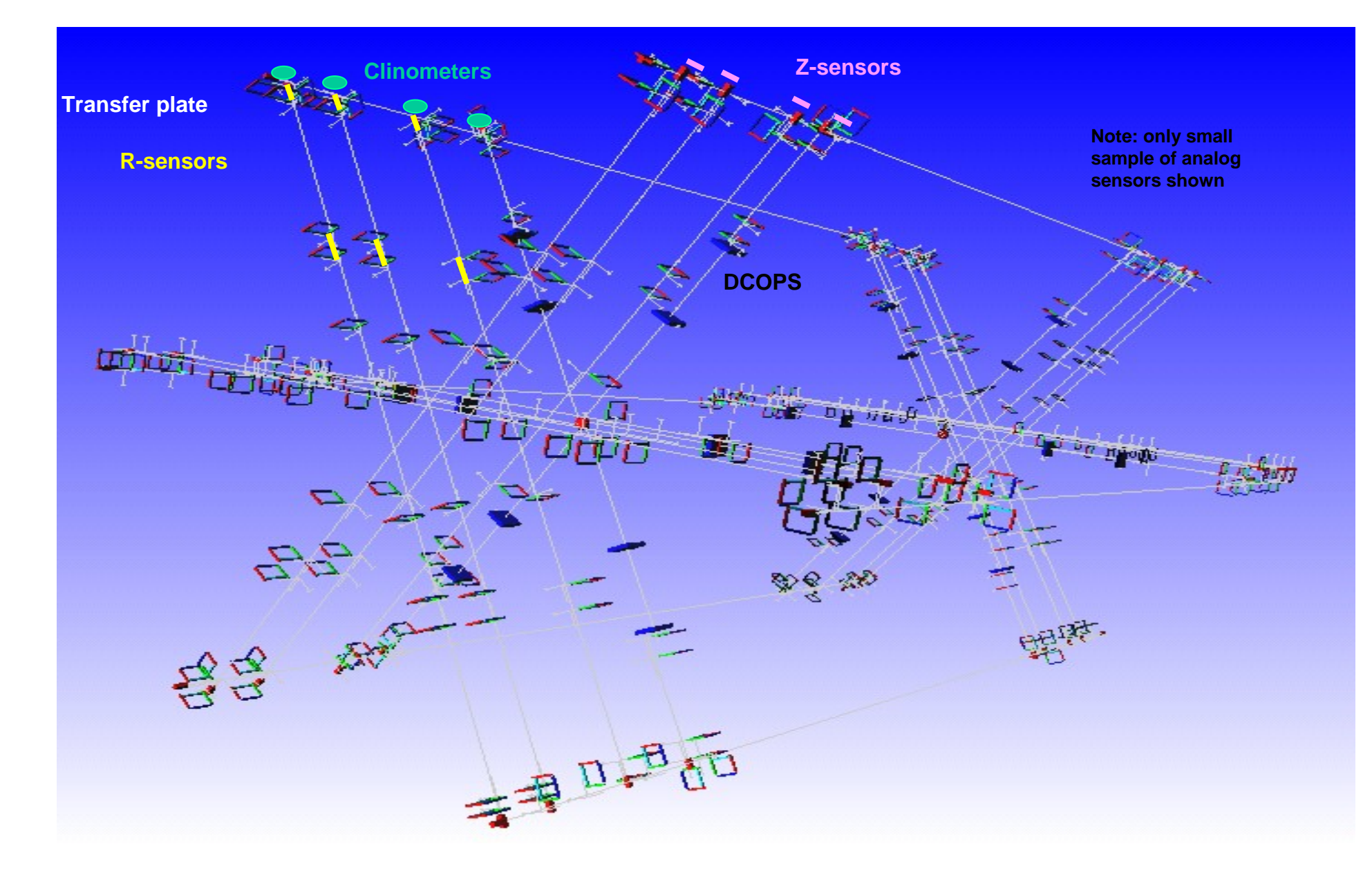

## *Reconstruction of ISR test*

- 
- •'Proof of concept' test of CMS alignment system: one full half-plane
- $\mathcal{L}_{\mathcal{S}}$  Barrel
	- 18 forks (4 light sources each)
	- 3 double cameras
	- 3 single cameras on MAB+z
	- 120 measurements
- Endcap
	- 2 x-hair lasers
	- г • 7 COPS
	- г transfer plate with 2 COPS
	- г 1 COPS on MAB +Z
	- г 1 COPS on fake MA -Z
	- 47 measurements
	- Input object parameters from calibrations
	- Input object positions from survey
	- Input measurements collected during August and September 2001
- ❖ Link
	- 2 laserboxes
	- **L** laser level
	- г 10 2D sensors
	- 2 tubes
	- Г 4 distancemeters
	- 4 tiltmeters
	- 312 measurements

1

#### **August September**

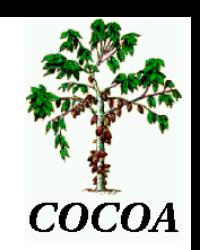

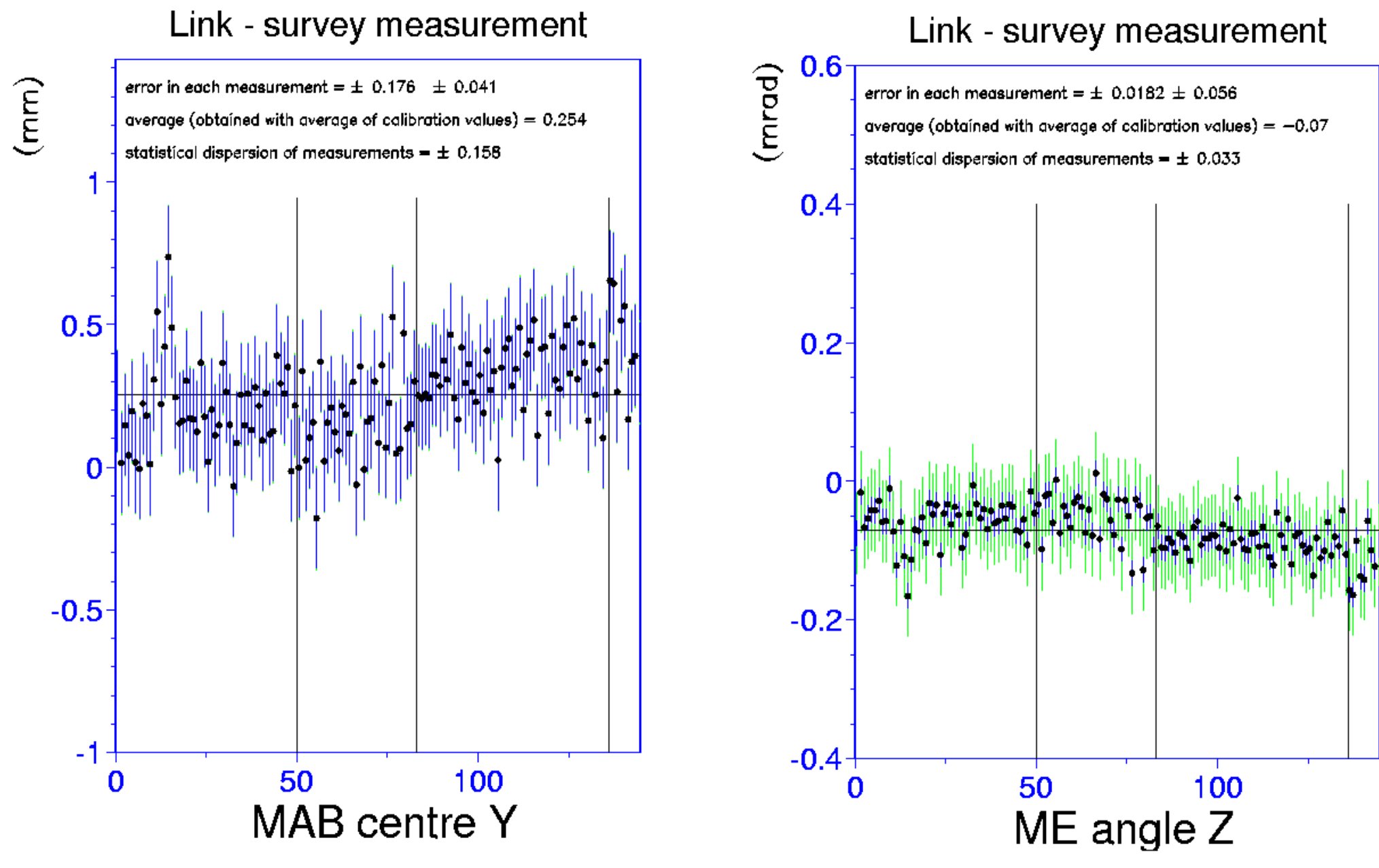

## *Time and memory consumption*

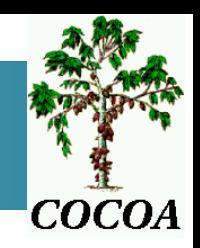

### *Full CMS Link alignment system (2865 parameters):*

- **31 minutes** in Pentium III 850 MHz
- Memory: **590 Mb**
	- Due to the size of matrices
- Time scales as <sup>∼</sup>(#param) 3 and memory scales as <sup>∼</sup>(#param) 2!
- ⇒ we cannot simulate full CMS ( <sup>∼</sup>40k params)

## *Time and memory consumption*

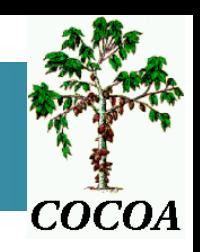

### ☺ Several solutions under study:

### • **Diminish the number of parameters**

- Many parameters have a negligible effect in the final result
- Needs a thorough testing to avoid biasing
- **Split the system in N parts**
	- There is no really independent subsystem though…
- **Use other library packages**
	- Millipede II, …